# **CS10 Paper Midterm – Summer 2018**

| Your Name (first, last)                                                                                                   | ID Card Number                                                                                                    | Your TA's Name                                                                                                    |
|----------------------------------------------------------------------------------------------------|----------------------------------------------------------------------------------------------------|----------------------------------------------------------------------------------------------------|
| <b>←</b> Name of person on left (d                                                                                        | or aisle)                                                                                                    | Name of person on right (or aisle)                                                                                                    |
| There are 80 points total for this e                                                                                      | • • •                                                                                                    | ● (select ONE) ■ (select ALL that apply)             tes to complete this exam. Use your time wisely.             rd number on each page.                                                       |
| Questions 1 – 9: What's That                                                                                              | Smell? It's Potpourri! (2                                                                                                    | 9 points total; 30 min. recommended)                                                                                                    |
| <ul><li>Using the Internet wi</li><li>Classifying Dog and</li></ul>                                                       | edal an accelerator<br>s and school locations on                                                                                                    | a map showing bus routes<br>ne computer accesses a website<br>nimal class                                                                                                    |
| <b>2)</b> (3 pts) True or False: Declar                                                                                   | ative programming is equa                                                                                                    | ally as powerful as imperative programming.                                                                                                    |
| Collecting sensitive of Using malware to sh Hacking into a foreig Releasing a virus on                                    | g could be described as a data and information by a fout down power plants and in university's computers a country's nuclear researous to gain control of self-data. | sewage systems ch program's computers                                                                                                    |
| planned obsolescence. What is  The practice of desig  The policy where the  The practice of using  The policy of replacir | s planned obsolescence? ning products that become government decides wher new materials in products ng devices at fixed intervals                                    | e environment, he described the concept of a outdated quickly and frequently a product becomes outdated every few years to increase sales to improve efficiency oment a new version is released |

| ID Card Number:                                                                                                    |                                     |                       |
|----------------------------------------------------------------------------------------------------|-------------------------------------|-----------------------|
| <b>5)</b> (3 pts) Which of the following blocks can be co Blocks lecture about functions and procedures? A bugs). <b>Mark ALL answers that apply.</b>                                                                   |                                     | _                     |
| move 10 steps  true  delete 1 of   join hello world  pick random 1 to 10                                                                                                    |                                     |                       |
| 6) (4 pts) Convert the hexadecimal number 0x1F3 in the corresponding boxes below. For your ref (Hint: It may be faster to convert the number into                                                                       | ference, $2^6 = 64$ , $2^7 = 128$ , | and $2^8 = 256$ .     |
| Binary                                                                                                    | Decimal                             |                       |
| 7) (3 pts) Which of the following is NOT a scientificecture?  Mitigating global climate change  Human body imaging  Understanding the universe  Increasing global agricultural yield  Sequencing microbiome genome data | c use of computing discus           | sed in Kathy Yelick's |
| 8) (3 pts) What are the values of list1, list2, and list answers in the corresponding boxes below.                                                                                                    | st3 after the code below ex         |                       |
| script variables (list1) (list2) (list3)                                                                                                    | <b>+</b>                            | list1                 |
| set list1 ▼ to list 1 2 ↔  set list2 ▼ to list1                                                                                                    |                                     | list2                 |
| set list3 to map 1 + over                                                                                                    | list2                               | list3                 |

| ID Card Number: |  |
|-----------------|--|
|-----------------|--|

9) (4 pts) Inspired by our Tic-Tac-Toe lab, we wrote a block called will win next turn on board. It should return True if the given player (input #1; X or O) can win on the next turn if they were to make the next move, using the given Tic-Tac-Toe board (input #2). But we're not quite sure if our block is working properly. We need your help with testing the block.

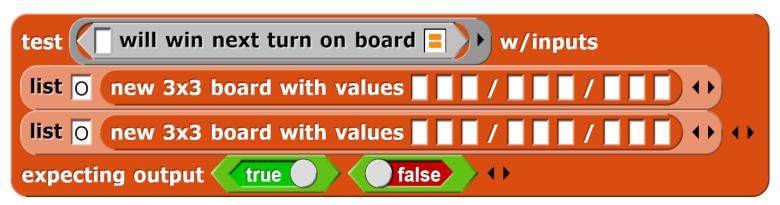

**NOTE #1:** Each section of three blanks in the "new 3x3 board" block represents a row on our Tic-Tac-Toe board.

**NOTE #2:** A player wins by drawing three X's or three O's in a row, either horizontally, vertically, or diagonally.

### Question 10: Alonzo's Playground (10 points total, 5 each part, 20 min.)

We want to give our sprite a grid for our arrow sprite to travel and play around in. Our sprite can move into empty white squares, but cannot move into black squares or off the grid. The directionality depends on the orientation of the sprite. See the picture below for examples.

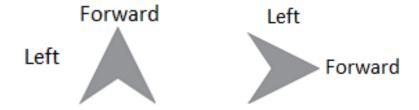

| ID | Card | Number: |  |  |  |
|----|------|---------|--|--|--|
|    |      |         |  |  |  |

Also, we don't want to hit Alonzo! If Alonzo is <u>directly in front of our sprite</u>, we want our sprite to *stop moving completely*.

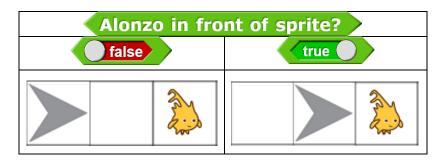

For each of the following scripts, shade in all the squares that the arrow sprite visits. Assume that the arrow sprite starts in the top-left corner, facing right, at the beginning of each script.

a)

when clicked

forever

if square to the left of sprite empty?

rotate left

if square in front of sprite empty?

move forward one square
else

rotate left

if Alonzo in front of sprite?

stop all

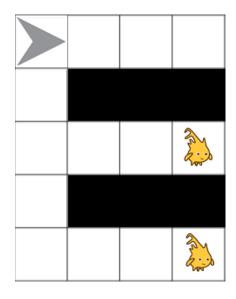

forever

if square to the left of sprite empty?

rotate left
move forward one square
else

if square in front of sprite empty?

move forward one square
else

if Alonzo in front of sprite?

stop all •

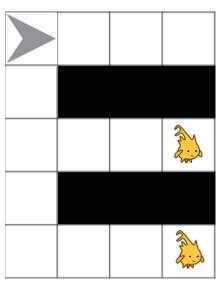

| ID Card Number: |
|-----------------|
|-----------------|

#### Question 11: Do You Believe in Magic? (15 points total, 30 min.)

Your best friend comes back from a trip to Alonzoville and surprises you with a souvenir, the code below! Unfortunately, your friend forgets to tell you what it does. So let's investigate together....

```
+Word+Magic+(input)+
                                                                 NOTE: When Snap! compares
                                                                 letters, it treats letters that come
script variables (first) (rest) (beginning) (end) ()
                                                                 earlier in the alphabet as less than
    length of (input) = 1 or (input) = 1
                                                                 letters that come later in the
                                                                 alphabet. For some examples, see
report input
                                                                 the calls below.
set first to letter 1 of input
set rest to
Word Magic list → word all but first of word → list input
set beginning to
set end ▼ to rest
for each (item) of (word 🖈 list (rest
if (first > item
  set beginning ▼ to join beginning (letter 1 ▼ of end) ↔
  set end v to list → word all but first of word → list end
report join beginning first end
```

a) (4 pts) What does Word Magic EPA report? Write your answer in the box provided to the right.

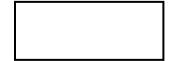

b) (4 pts) If we want Word Magic computer to report the word utrpomec, what will we have to change? (Hint: Don't trace through the code with this very long input. Instead, think about what Word Magic does to all inputs, based on your answer to part (a).)

```
Swap the order of set beginning to join beginning letter 1 of end 1)
and set end to list + word all but first of word + list end
Change first > item to item > first
Change join beginning first end 1) to join end first beginning 1)
All of the above will cause Word Magic to report utrpomec
None of the above will cause Word Magic to report utrpomec
No change is necessary; Word Magic already reports utrpomec
```

| ID Card Number:                                                                                                    |                                                                                                    |
|----------------------------------------------------------------------------------------------------|----------------------------------------------------------------------------------------------------|
| c) (3 pts) What is the <u>worst case</u> runtime of Word M<br><u>word</u> ?                                                                      | Magic, as a function of the length of the input                                                                                                    |
| O O O Constant Logarithmic Linear                                                                                                    | O O O Quadratic Cubic Exponential                                                                                                    |
| d) (4 pts) We decide to use Word Magic to perform global variable "Magical," click the green flag, an                                            | _                                                                                                    |
| when clicked  set Magical to  broadcast Magic                                                                                                    | Word Magic 🛛                                                                                                    |
| when I receive Magic Show  wait pick random 1 to 5 secs  repeat until  Magical = Word Magic B or Magical = Word Magic C  broadcast Magic Show    | when I receive Magic Show  wait pick random 1 to 5 secs  repeat until  Magical = Word Magic  or Magical = Word Magic   broadcast Magic Show  set Magical to Word Magic   Word Magic   Word   Word    Word   Word   Word   Word   Word   Word   Word   Word   Word    Word   Word   Word   Word   Word   Word   Word   Word   Word    Word   Word   Word    Word    Word   Word    Word    Wor |
| when I receive Magic Show wait pick random 1 to 5 secs repeat until  Magical = Word Magic A or  broadcast Magic Show set Magical to Word Magic C |                                                                                                    |
|                                                                                                    |                                                                                                    |
| What are <u>all</u> of the possible values of Magical after the box provided below. There may be more space                                      | · · · · · · · · · · · · · · · · · · ·                                                                                                    |
| <u> </u>                                                                                                    | •                                                                                                    |

| ID | Card Num | ber: |  |  |  |
|----|----------|------|--|--|--|
|----|----------|------|--|--|--|

#### Question 12: Lists Inside of Lists Inside of Lists Inside of... (10 pts, 20 min.)

A *linked list* is defined as a list with exactly two items: the first item is a value (i.e., a number or text) and the second item is another linked list. A linked list may also be empty, in which case it contains exactly zero items.

Write a function, "Link," which converts normal Snap! lists into linked lists. It takes a list as input, and reports the corresponding linked list as output.

See the table below for a few sample calls to Link.

| Function Call       | Output                                                          |
|---------------------|-----------------------------------------------------------------|
| Link (list)         | list                                                            |
| Link (list 1 2 3 () | list 1 list 2 list 3 list > +++++++++++++++++++++++++++++++++++ |

For full credit, your solution may **only** use recursion (no loops or HOFs) and must **not** modify the input list. Your solution must fit on the lines below...**but you may not need to use all of the lines**.

(Hint: Remember what the "in front of" block does. See the sample call to the right.)

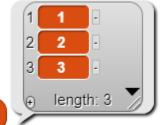

| ID  | Card | Number:   |  |
|-----|------|-----------|--|
| יטו | Caru | nullibel. |  |

#### Question 13: If You Thought Expand Was Fun... (15 pts total, 20 min.)

In lab you saw the "Expand" block, which modified input sentences by repeating certain words. Now, let's write a slightly different version of Expand: Expand All.

Expand All takes as input an alternating sequence of numbers and words, beginning with a number and ending with a word. It returns a sequence of only words, in which each word is repeated x times, where x is the number directly preceding the word in the input sequence. For example, if we enter "2 Hello 1 Goodbye" as the input, then x=2 for "Hello" and x=1 for "Goodbye." Expand All will report "Hello Goodbye" as output.

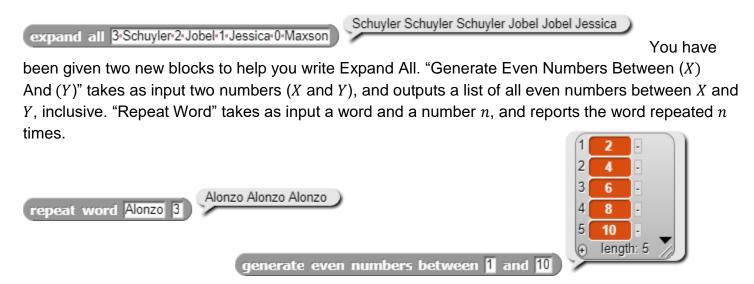

Fill in the code on the next page to implement Expand All using <u>only Higher Order Functions</u> (HOFs). Write all answers in the boxes provided. Anything written outside the boxes will not be scored.

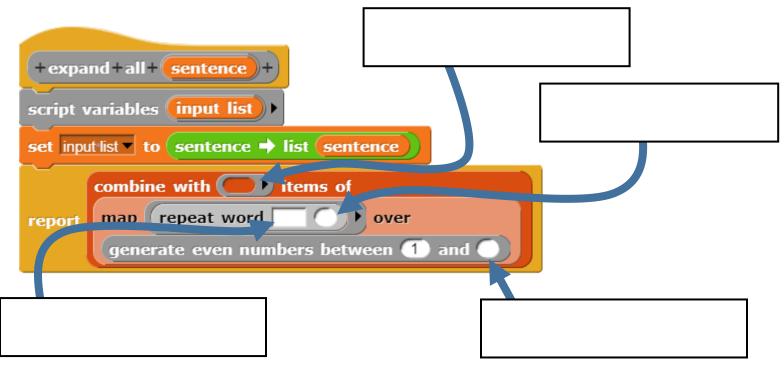

| ID | Card Number: |  |
|----|--------------|--|
|----|--------------|--|

## Writing Snap! code on paper (supplementary)

You will be asked to write *Snap!* code on this exam, so we've developed a technique for writing it on paper. There are a few key things to notice:

- We often write variables in UPPERCASE.
- o We change spaces between words in block names to dashes (this makes it much easier to read).
- We use indentation just as Snap! does, to help us understand what is "inside" the if, else, and other
   Control structures. E.g., here's how you could write the DrawSquare and n! blocks:

```
Draw-Square (LENGTH)
repeat (4)

move (LENGTH) steps
turn-right (90) degrees

Trepeat 4

move length steps
turn 2 90 degrees

Draw-Square (LENGTH)
repeat (4)

if N = 0

report(N * (N - 1)!)
```

When you want to write a list of things, write them with an open parenthesis, then the first item, second item, etc (separated by spaces) and when you're done, put a closed parenthesis. If any of your items are a sentence, you have to put quotes around the sentence. So, for example, the following list of three things would be written as the equivalent 3-element-list:

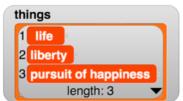

- (life liberty "pursuit of happiness").
- Similarly, a nested list just shows up as a nested set of parenthesis. So the following would be written as

■ ((Love 5) (Hate 4) (The 10)).

- If you want to pass in a function as argument, you know the function must be surrounded by a grey-border. Here are three new conventions:
  - The grey border is written as *square brackets*: [ ]
  - Blanks are written as parenthesis with underscore \_ in the middle, but common blocks that are passed in to HOFs can be simplified by just their name (and not the parens and underscores)
  - Return values are written as → value
- So the following would be written as:
  - Combine[(\_)+(\_)]items-of(Map[(\_)x(\_)]over((1 20 3 10)))
- o or, in a more simplified (and preferred) format, also showing return value:
  - Combine[ + ]items-of(Map[ x ]over( (1 20 3 10) )  $\rightarrow$  51

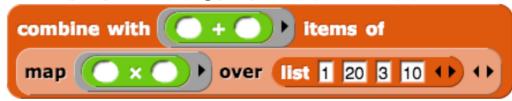

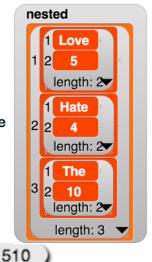

| ID Card Number: |  |
|-----------------|--|
|-----------------|--|

A bunch of Snap blocks are shown below as a reference. For coding problems on this exam, unless the problem says otherwise, you may use any Snap! block, not just the ones below (we've omitted lots of them, like x, =, split, etc.), although you do not require more than the blocks provided here. The values input in these blocks are default inputs; you may change them.

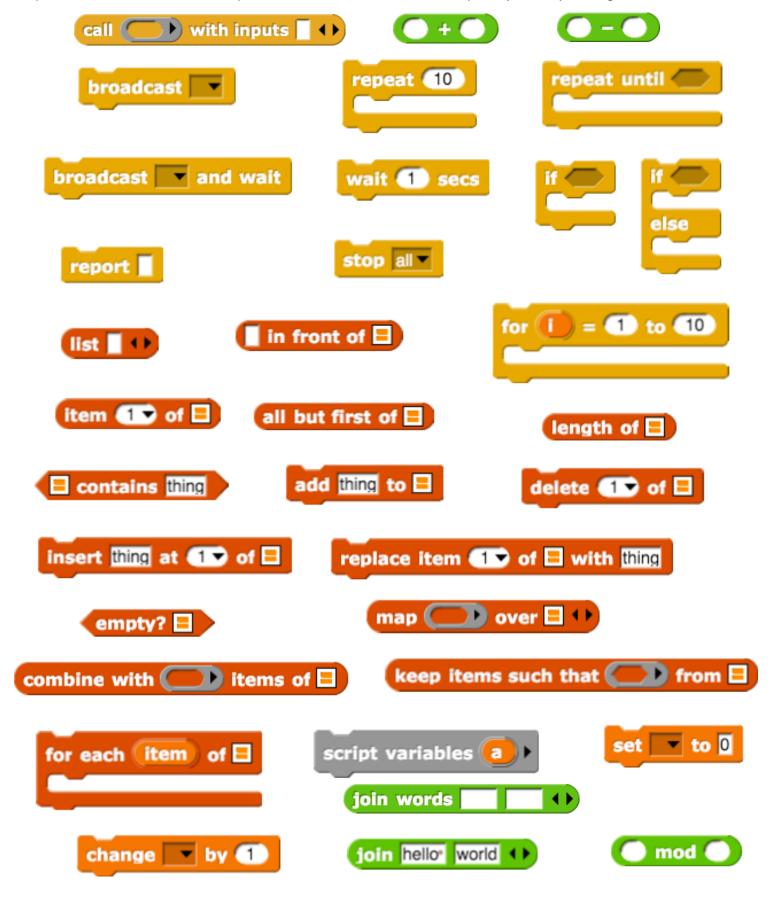